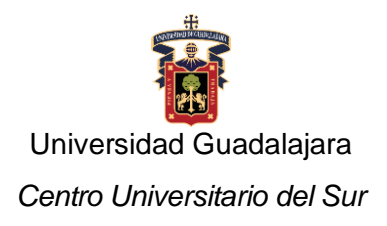

## **Programa de Estudio**

## **1. IDENTIFICACIÓN DE LA UNIDAD DE APRENDIZAJE**

División

Ciencias Exactas, Naturales y Tecnológicas

## **Departamento**

Ciencias Computacionales e Innovación Tecnológica

#### Academia

Computación Básica y Aplicada

#### Programa(s) educativo(s)

Licenciatura en Negocios Internacionales

## Denominación de la unidad de aprendizaje:

Software para la Operación de Negocios Internacionales

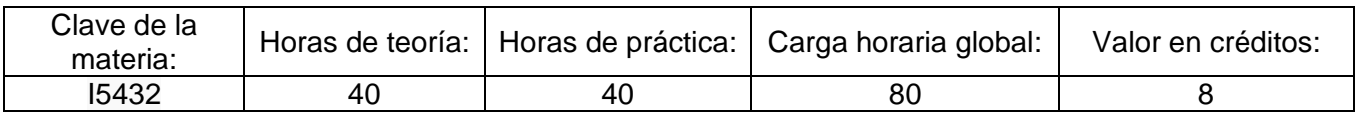

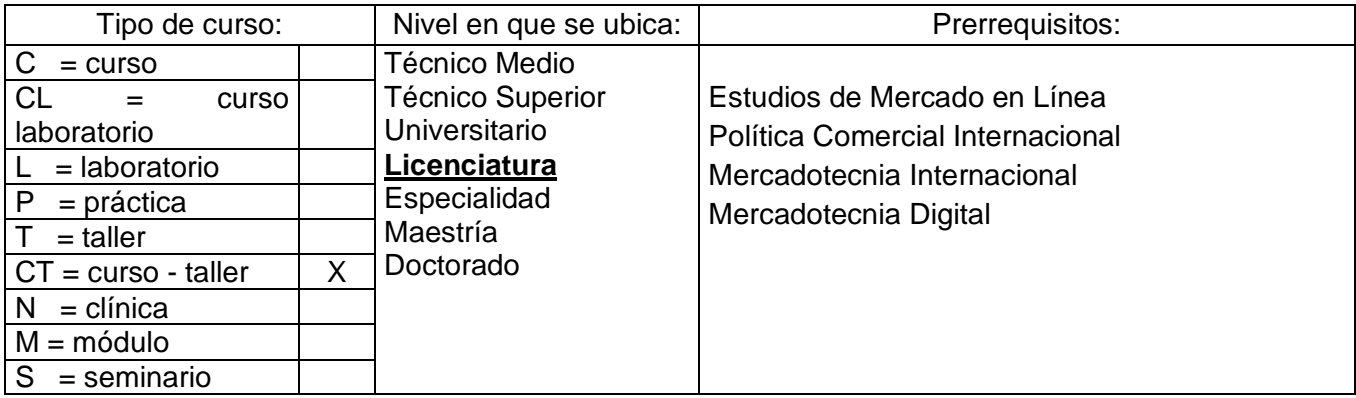

Área de formación:

#### Básica Particular

Perfil docente:

Docente con grado mínimo de Maestría en Mercadotencia, Negocios Internacionales o Administración, que tenga entre sus antecedentes haber laborado en el ambiente correspondiente y con habilidades pedagógicas, que contribuyan a la adquisición de conocimientos en el alumno y descubran en él sus capacidades y habilidades en torno al ámbito del Software para la Operación de Negocios Internacionales.

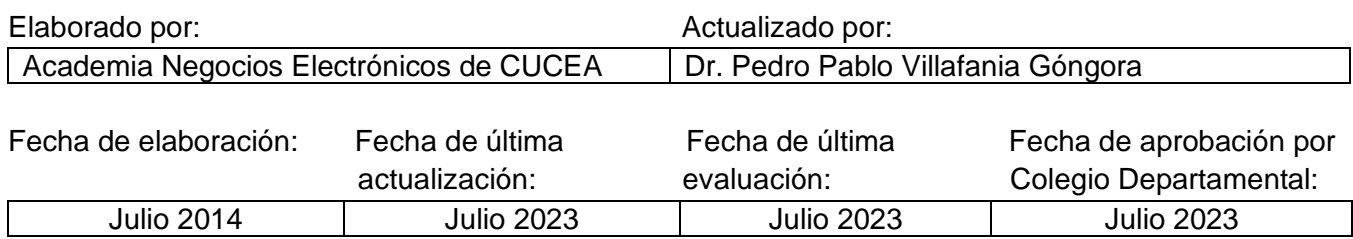

## **1. PRESENTACIÓN DE LA UNIDAD DE APRENDIZAJE**

El siglo XXI exige a los profesionales de Negocios, el conocer de las múltiples herramientas basadas en Tecnologías de Información y Comunicaciones (TIC), que les permitan agilizar sus procesos de forma óptima, con altos índices de eficiencia y eficacia. Así, los conocimientos y habilidades a obtener con la asignatura le permitirán al estudiante identificar los principales procesos de Negocios, la jerarquización y disponibilidad de datos e información en tiempo real, los puntos de oportunidad de mejora organizacional al adoptar sistemas de información, así como los costos, ahorros e ingresos a los que se incurre su carencia y/o adaptación en la empresa.

## **2. OBJETIVO GENERAL/COMPETENCIA**

Diagnosticar los puntos de mejora en los procesos operativos de un Negocio Internacional, para realizar propuestas de implementación de Sistemas de Información (Software) tanto existente como a solicitar su diseño, que permita elevar óptimamente la eficiencia y eficacia operativa de la empresa, incrementando su competitividad.

## **3. CAMPO DE APLICACIÓN PROFESIONAL DE LOS CONOCIMIENTOS**

Empresas públicas o privadas e instituciones de asociación civil. El alumno será capaz de utilizar estratégicamente los conocimientos y evaluaciones de los diferentes softwares, para lograr que las organizaciones y los individuos tengan más éxito y su calidad de vida sea más satisfactoria.

#### **4. SABERES:**

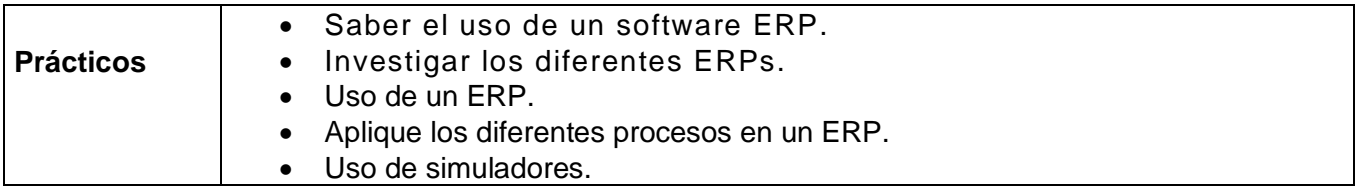

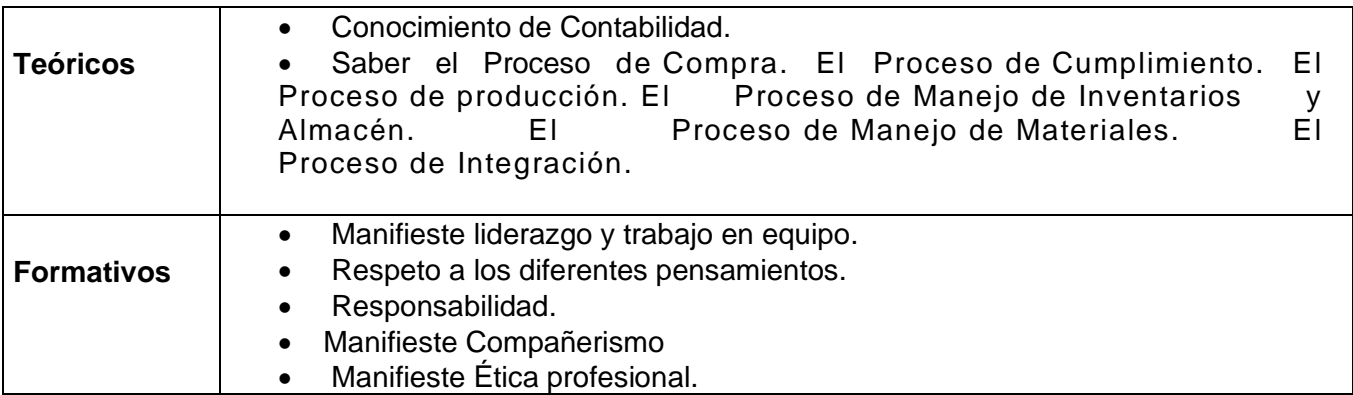

# **5. CONTENIDO TEMÁTICO (TEÓRICO-PRÁCTICO)**

Unidad 1. Introducción al Proceso de Negocios.

- 1.1. La Estructura y la Organización Funcional.
- 1.2. El Proceso de Negocio. Conceptos Generales y Retos en la Planeación de Negocios.

Unidad 2 Introducción a los Sistemas Empresariales.

- 2.1. Sistemas Empresariales.
- 2.2. Los Datos en un Sistema de Empresas.
- 2.3. Reportes

Unidad 3.- Uso de Simulador de Negocios o manejo de una empresa.

- 3.1. Introducción a la Contabilidad.
- 3.2. El Proceso de Compra.
- 3.3. El Proceso de Cumplimiento.
- 3.4. El Proceso de producción.
- 3.5. El Proceso de Manejo de Inventarios y Almacén.
- 3.6. El Proceso de Manejo de Materiales.
- 3.7. El Proceso de Integración.
- 3.8. Uso del software ERP

## **6. ESTRATEGIAS DE ENSEÑANZA-APRENDIZAJE**

El desarrollo del proceso de enseñanza-aprendizaje, se sustenta en:

-Selección de un caso real de estudio donde se identificarán carencias de una empresa a nivel de sistemas software para la operación de negocios internacionales por medio de uso de simuladores.

-Tiempos por sesión: 50% teoría sustentada por el profesor y 50% práctica sustentada por: discusión en panel por equipos, debates, juegos de roles, simulación, discusión What If, así como revisión de avances de proyecto final de un caso real, trabajo en simuladores de negocios.

-Recursos Didácticos basados en la plataforma Moodle con bibliografía base y de consulta, así como exposición de videos, acceso a bases de datos y portales web

# **7. EVALUACIÓN DEL APRENDIZAJE**

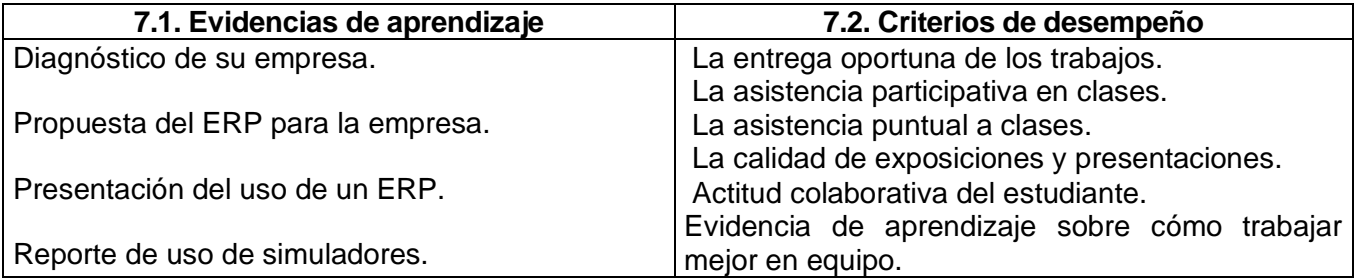

## **8. CALIFICACIÓN**

Los criterios de evaluación del curso se definen por los miembros de la academia y considerándose los siguientes elementos:

Los criterios de evaluación son:

- Realización actividades en plataforma 20%.
- Participación en el simulador Educational Trading u otro 30%.

- Participación por equipo en el simulador LABSAG, Company Game u otro 30%. (depende de las convocatorias y el profesor determinará en que simulador se podrán escribir esto debido que hay límite de equipos).

- Participación en clase 15%
- Formación Integral 5%

## **9. ACREDITACIÓN**

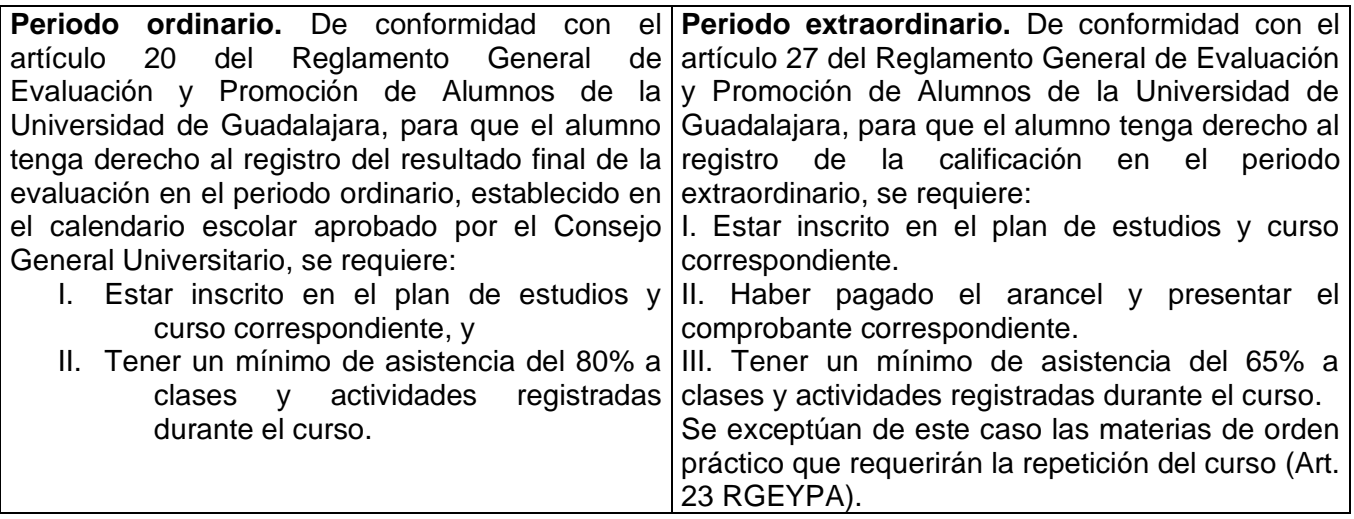

## **10. BIBLIOGRAFÍA**

## **BIBLIOGRAFÍA BÁSICA**

Libros / Revistas Libro: Erp, Tools, Techniques and Application for Integrating the Supply Chain Ptack, Caroll; Scharengheim (2004) St. Lucie Press No. Ed 2

ERP Tools, Techniques, and Applications for Integrating the Supply Chain. Carol A Ptak, [Eli](http://www.lehmanns.de/search/new/author/+Eli+Schragenheim) [Schragenheim.](http://www.lehmanns.de/search/new/author/+Eli+Schragenheim) Second Edition.

Ángel Gilberto, O. C., & Elsa Iris Montenegro Moracén. (2015). Aproximación A Una Metodología Para El Uso De Simuladores De Negocios En El Proceso De Enseñanza-Aprendizaje Del Tecnólogo En Administración De Empresas. [An Aproach to a Methodology for the Bussiness Simulator son the Enterprices Management Technologist Teaching-Learning Process] *Santiago,* , 47-69. [http://wdg.biblio.udg.mx:2048/login?url=https://www.proquest.com/scholarly-journals/aproximación](http://wdg.biblio.udg.mx:2048/login?url=https://www.proquest.com/scholarly-journals/aproximación-una-metodología-para-el-uso-de/docview/2698684801/se-2)[una-metodología-para-el-uso-de/docview/2698684801/se-2](http://wdg.biblio.udg.mx:2048/login?url=https://www.proquest.com/scholarly-journals/aproximación-una-metodología-para-el-uso-de/docview/2698684801/se-2)

El uso de simuladores educativos para el desarrollo de competencias en la formacion universitaria de pregrado. (2012). *Revista Q, 7*(13) [http://wdg.biblio.udg.mx:2048/login?url=https://www.proquest.com/scholarly-journals/el-uso-de-](http://wdg.biblio.udg.mx:2048/login?url=https://www.proquest.com/scholarly-journals/el-uso-de-simuladores-educativos-para-desarrollo/docview/1492535258/se-2)

[simuladores-educativos-para-desarrollo/docview/1492535258/se-2](http://wdg.biblio.udg.mx:2048/login?url=https://www.proquest.com/scholarly-journals/el-uso-de-simuladores-educativos-para-desarrollo/docview/1492535258/se-2)

Rivas M. L. (2013). Decisiones corporativas: ilusiones de la sinergia y horizontes de la complejidad. Editorial Universidad de Rosario.

de la Riva, R. (2005, Dec 22). Para desarrollar líderes. *La Prensa* [http://wdg.biblio.udg.mx:2048/login?url=https://www.proquest.com/newspapers/para](http://wdg.biblio.udg.mx:2048/login?url=https://www.proquest.com/newspapers/para-desarrollar-líderes/docview/368709603/se-2)[desarrollar-líderes/docview/368709603/se-2.](http://wdg.biblio.udg.mx:2048/login?url=https://www.proquest.com/newspapers/para-desarrollar-líderes/docview/368709603/se-2)

Rebadán G. A. (2020). Método de decisión en la empresa. Ediciones Paraninfo, S.A.

Fernández S. E. (2013). Fundamentos para la toma de decisiones estratégicas de la empresa. Editorial Pirámice.

Catillo H. M. (2008). Toma de decisiones en las empresas: entre el arte y la técnica. Editorial: Universidad de los Andes.

# **BIBLIOGRAFÍA COMPLEMENTARIA**

TuERP. (junio 20, 2015). *¿Qué es SAP ERP? Definición, introducción, vídeos...*  <http://www.tuerp.com/sap/sap-erp>

Inboundcycle. (abril 6, 2023). *Proceso de Compra: qué es, cómo funciona y fases*. <http://www.inboundcycle.com/proceso-de-compra-que-es-y-como-funciona>

Sait. (junio 10, 2023). *Proceso de inventarios*. <http://www.sait.com.mx/saitdoc/inventa/tomainventario/tomainventario.htm>

Pérez Porto, J., Gardey, A. (noviembre28, 2008). *Proceso de producción - Qué es, clasificación, evolución e importancia*. Definicion.de. Última actualización el 15 de junio de 2022. Recuperado el 19 de junio de 2023 de<https://definicion.de/proceso-de-produccion/>

Los simuladores acercan inexpertos a los mercados: [Source: NoticiasFinancieras]. (2013, Jul 28). *NoticiasFinancieras* [http://wdg.biblio.udg.mx:2048/login?url=https://www.proquest.com/wire](http://wdg.biblio.udg.mx:2048/login?url=https://www.proquest.com/wire-feeds/los-simuladores-acercan-inexpertos-mercados/docview/1412917096/se-2)[feeds/los-simuladores-acercan-inexpertos-mercados/docview/1412917096/se-2.](http://wdg.biblio.udg.mx:2048/login?url=https://www.proquest.com/wire-feeds/los-simuladores-acercan-inexpertos-mercados/docview/1412917096/se-2)

Grupo Atico34. (junio 20, 2023). El proceso de toma de decisiones en una empresa.. https://protecciondatos-lopd.com/empresas/proceso-toma-de-decisiones-en-unaempresa/#:~:text=La%20toma%20de%20decisiones%20en%20una%20empresa%20es%20el%20proce so,m%C3%A1s%20peque%C3%B1as%20de%20la%20misma.

#### **11. RECURSOS COMPLEMENTARIOS (páginas web, mooc's, plataformas, objetos de aprendizaje)**

Espacio en Moodle:<http://cursos.cusur.udg.mx/moodlecu/course/view.php?id=294>

Simulador LABSAG:<https://cloud.labsag.co.uk/>

Simulador Company Game:<https://www.companygame.com/>

 **Firma: Vo. Bo.**

**Mtro. Neri Alejandro González Soto Dr. Jorge Lozoya Arandia Presidente de Academia Jefe de Departamento**